## **ECHOES**

## **Welcome to your ECHOES space!**

Here you'll find any information about EHOES project.

*[ECHOES Tool Tutorial](https://confluence.csuc.cat/display/ECHOES/ECHOES+Tool+Tutorial)*

To access this information you need to validate your username and password.

## **Acces**

Use the '**Log In**' you'll find the top right of your screen.

A form will be showed, then you need to fill the username and password click '**Log in**' button.

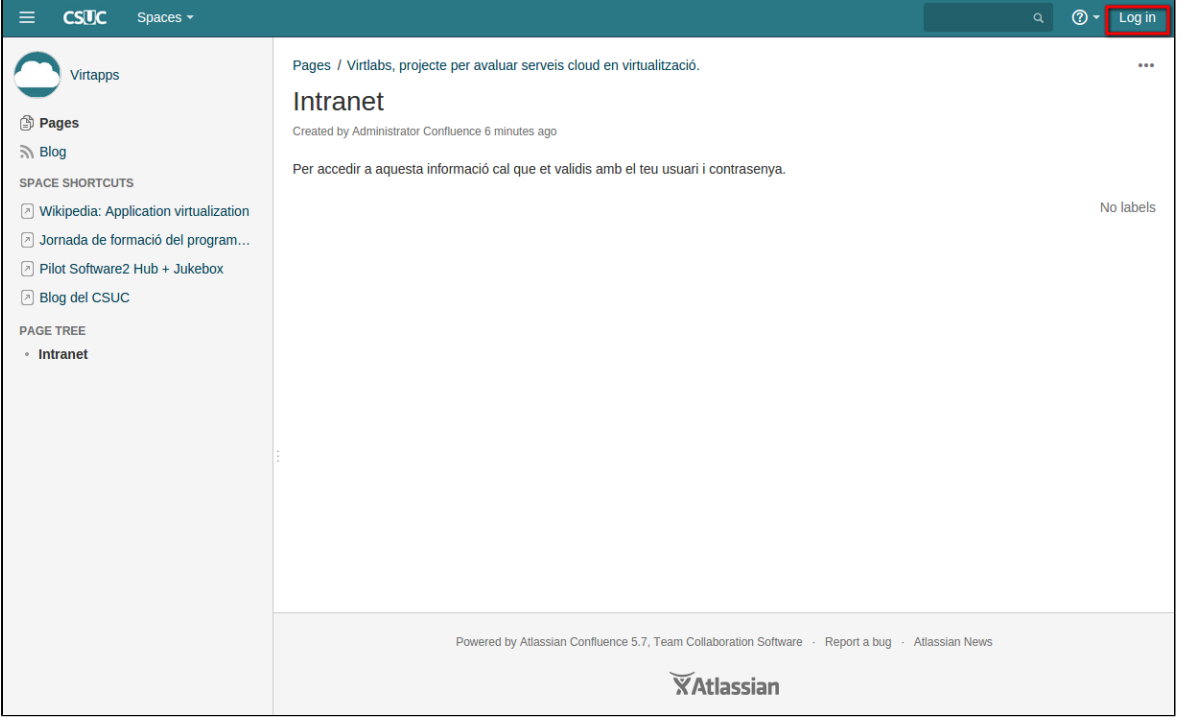

If you don't remember your password then you can use 'Forgot your password' link to get it. You'll receive a verification email with the instructions to follow.